## **SCOPUS: ПОШУК СТАТЕЙ ЗА ПРІЗВИЩЕМ АВТОРІВ**

<sup>1</sup> Гогунський В.Д., <sup>2</sup> Білощицький А.О.

 $1$ Одеський національний політехнічний університет <sup>2</sup> Київський національний університет будівництва і архітектри

Наукометрична база даних Scopus дозволяє виконувати пошуку статей за різними атрибутами [1]. Продуктивним є пошук статей за прізвищем авторів. При цьому переваги та інформаційні можливості Scopus найбільш повно реалізуються у разі передоплаченого доступу за підпискою, що виконується навчальними закладами.

Здійснимо перехід на Веб-сторінку [www.scopus.com](http://www.scopus.com/) [2]. На пошуковій формі, що відкрилася, слід обрати на вкладці один з чотирьох можливих режимів роботи. Обираємо режим: "Author serch" (Пошук за автором). Далі заповнюємо поля вводу прізвища, наприклад, "Turner", і імені, "Rodney". Запускаємо пошук - результат відображає дані про статті наступних авторів:

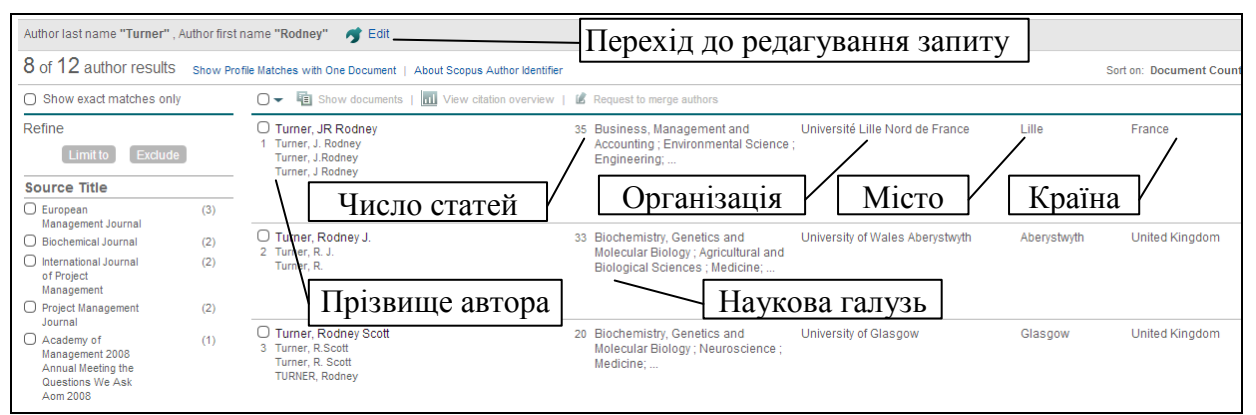

Родни Дж. Тернер є відомим фахівцем з управління проектами. Він опублікував 35 статей у виданнях, які індексовані в БД Scopus. Клік на прізвищі "Turner, JR Rodney" переводить систему до приватної сторінки цього автора:

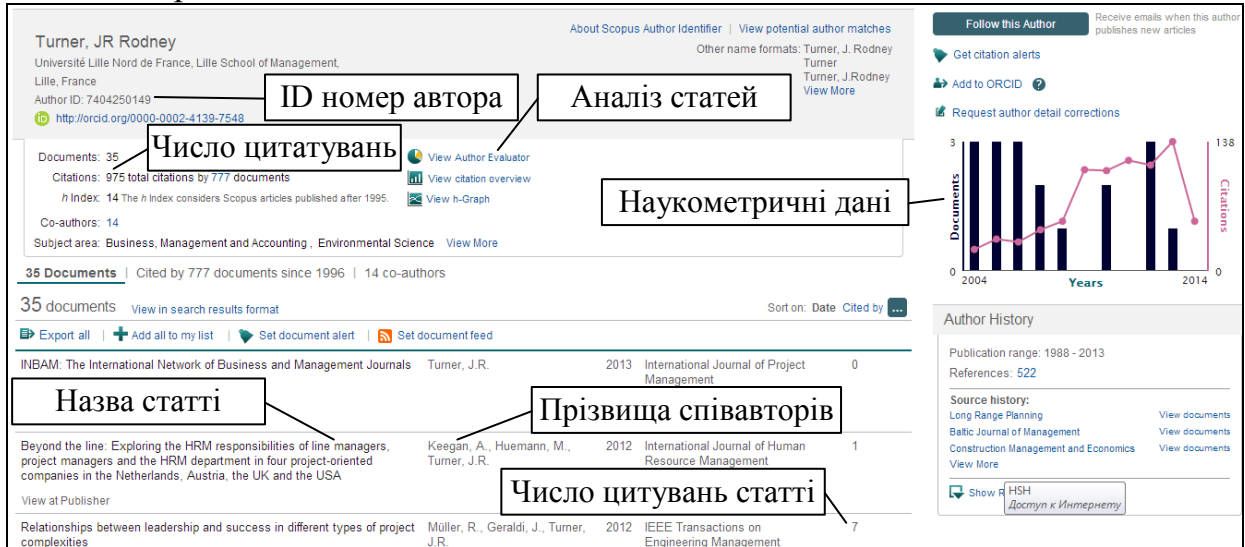

Інтуїтивно зрозумілий інтерфейс, що застосований у Scopus, дозволяє переходити до інших розділів системи. Наприклад, вибір опції "View h-Graph" дозволяє аналізувати характер залежності числа цитувань від рангу публікацій, що використовується для визначення індексу Гірша:

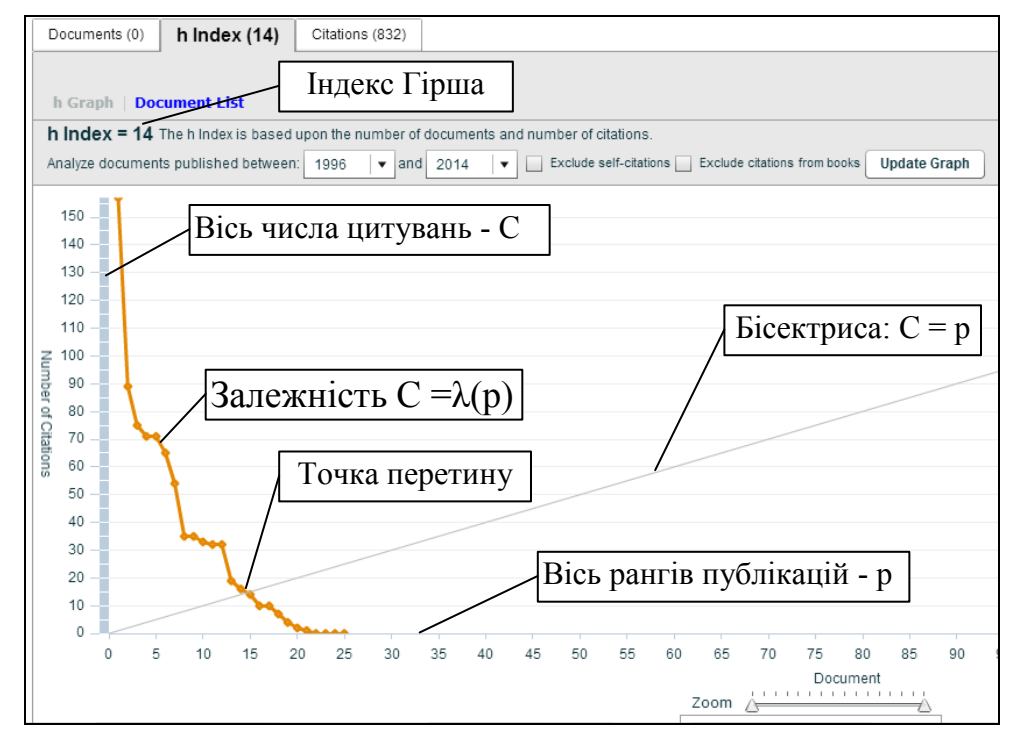

## Клік на назві відкриває метадані статті, що індексована у Scopus:

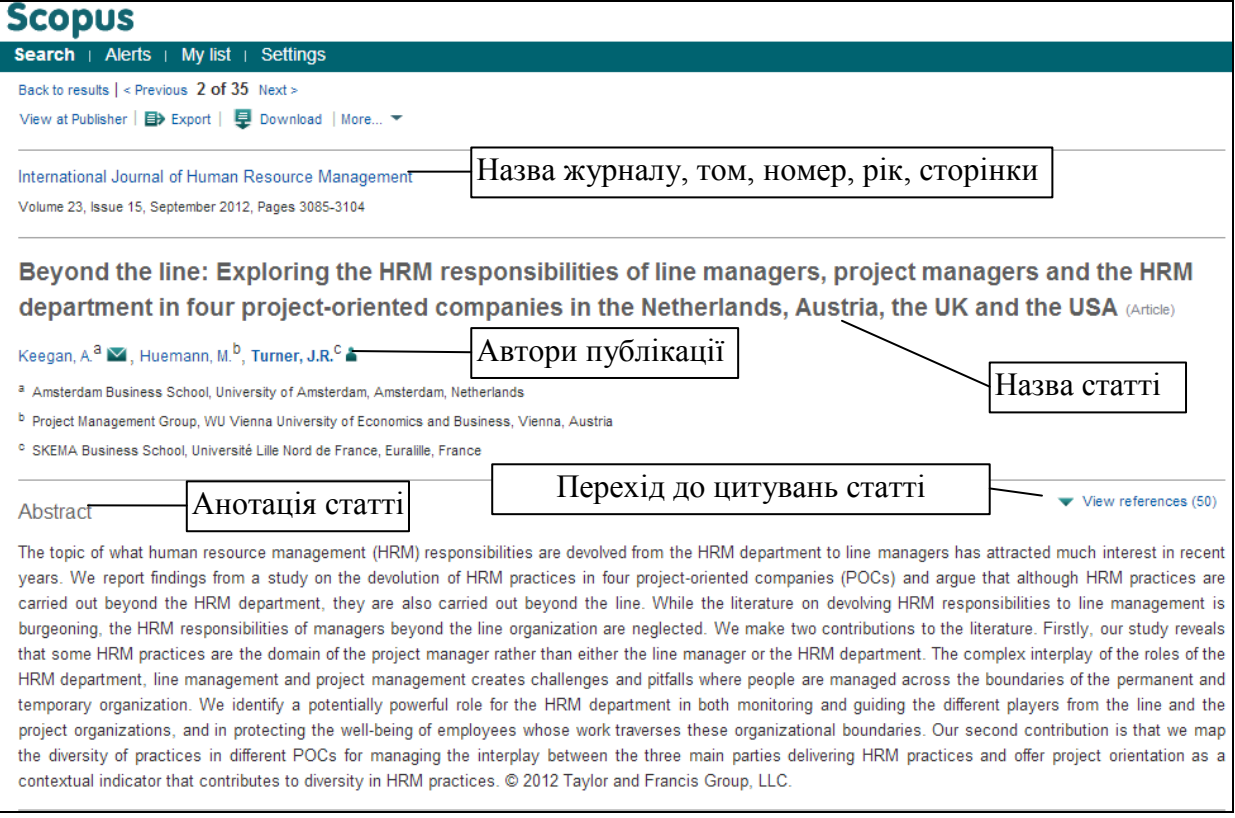

Клік на "View at Publisher" переводить систему на сайт видавця, де можна обрати формат публікації і купити її шляхом сплати за допомогою електронної карти:

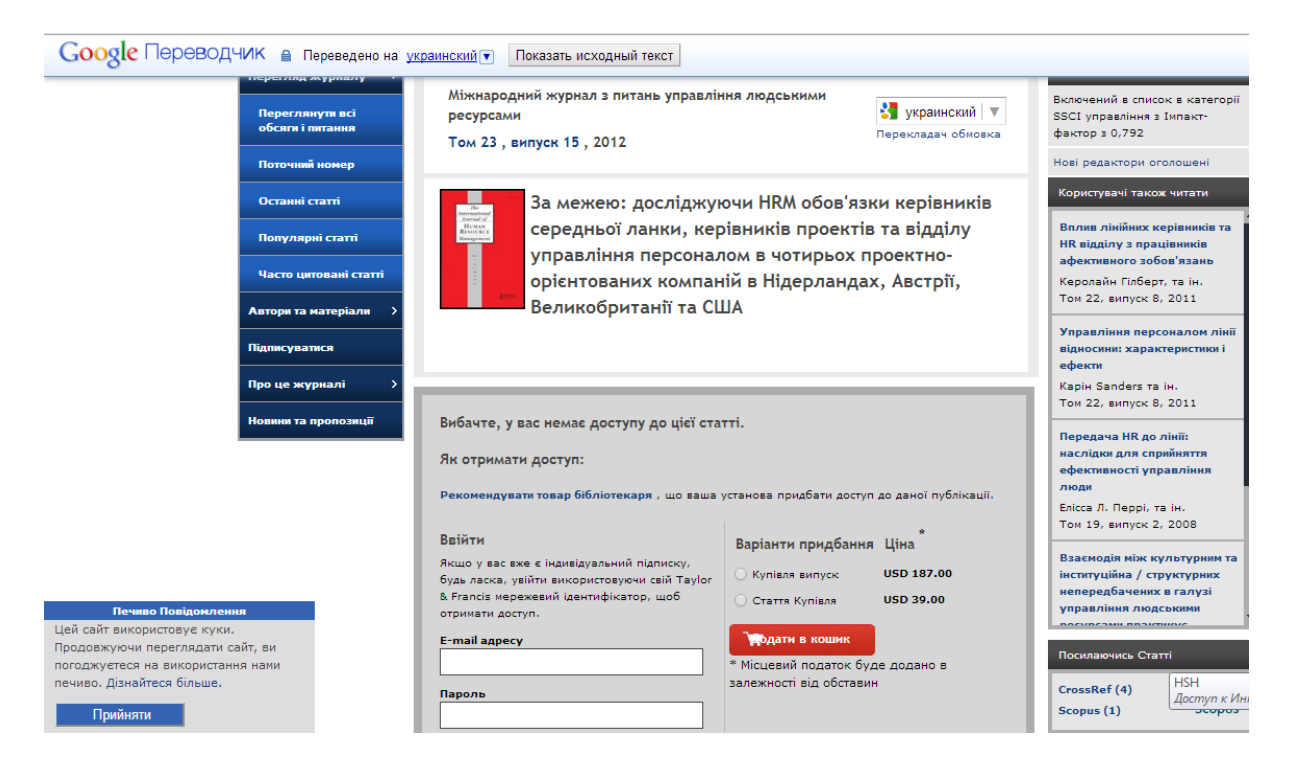

За цим алгоритмом можна виконувати пошук публікацій з певної тематики, що опубліковані відомими авторами.

## **Список літератури**

- 1. Буй Дмитро. SCOPUS та інші наукометричні бази: прості питання та нечіткі відповіді / Д. Буй, А. Білощицький, В. Гогунський // Вища школа. – 2014. - № 5-6. –  $C. 27 - 40.$
- 2. Бушуев, С.Д. Наукометричні бази: характеристика, можливості і завдання / С.Д. Бушуєв, А.О. Білощицький, В.Д. Гогунський // Управління розвитком складних систем.  $-2014. - N<sub>2</sub> 18. - C. 145 - 152.$
- 3. Гогунський Віктор. SCOPUS: знайдемо свої публікації / В. Гогунський, Д. Буй // Вища школа. – 2014. – № 8. – С. 113 – 115.
- 4. Бурков, В. Н. Параметры цитируемости научных публикаций в наукометрических базах данных / В. Н. Бурков, А. А. Белощицкий, В. Д. Гогунский // Управління розвитком складних систем. - 2013. - № 15. - С. 134 - 139.

Відомості про авторів:

*Віктор Гогунський, завідувач кафедри Управління системами безпеки життєдіяльності Одеського національного політехнічного університету, доктор технічних наук, професор*

*Андрій Білощицький, завідувач кафедри Інформаційних технологій Київського національного університету будівництва і архітектури, доктор технічних наук, професор*